#### Neural networks  $\circ$

... in practice

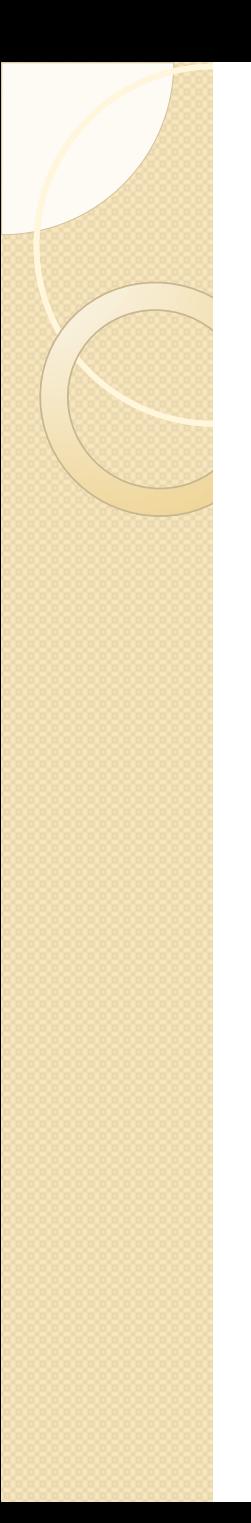

### AForge.NET

- Andrew Kirillov, LGPL v3
- Al libraries, C# language
- published with source code and examples
- aforgenet.com
- In this lab: two simplified examples.

# Perceptron example

- Single-layer network for classification of 2D points.
- Classes:
	- ActivationNeuron
	- ActivationLayer
	- ActivationNetwork
	- PerceptronLearning

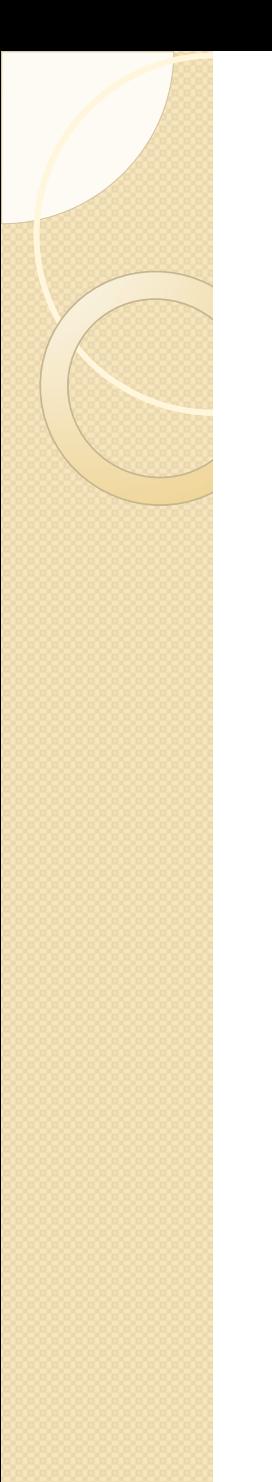

#### Perceptron example

• Transfer function: step function

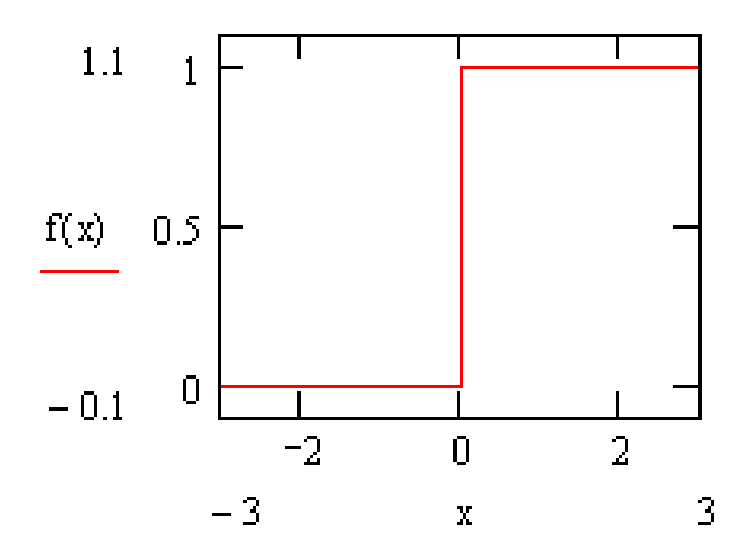

### Perceptron example

- Complete the application with the following algorithms:
	- computing neuron output
	- supervised training: weights correction

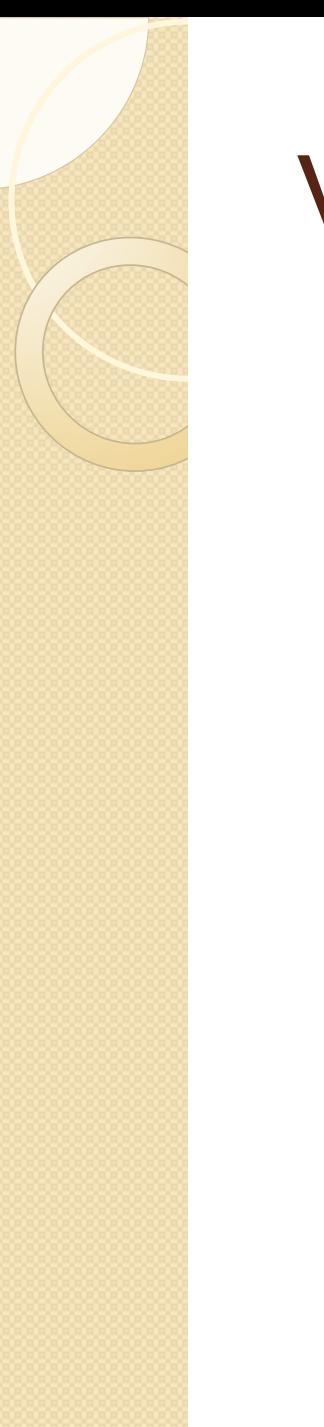

#### Variables

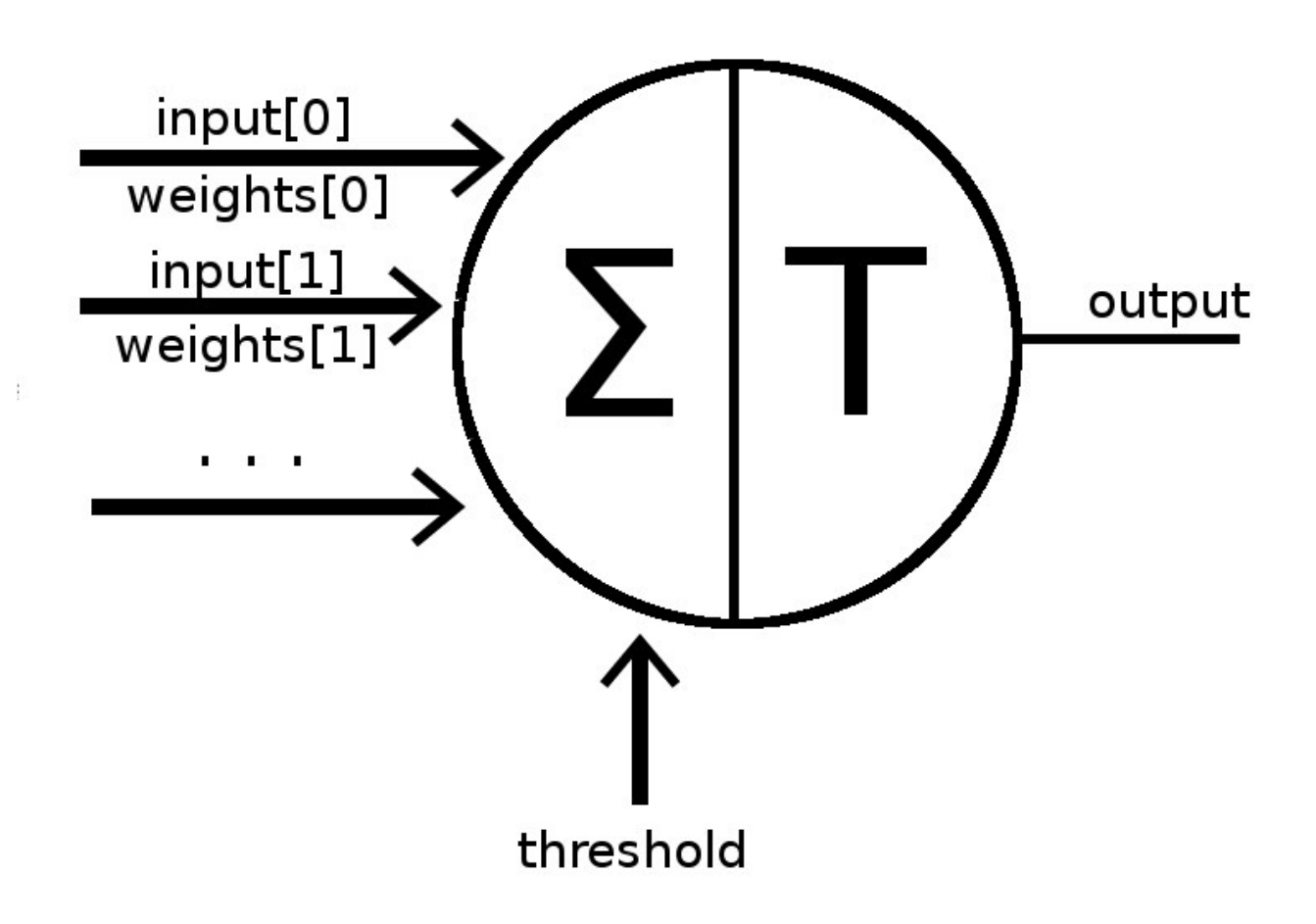

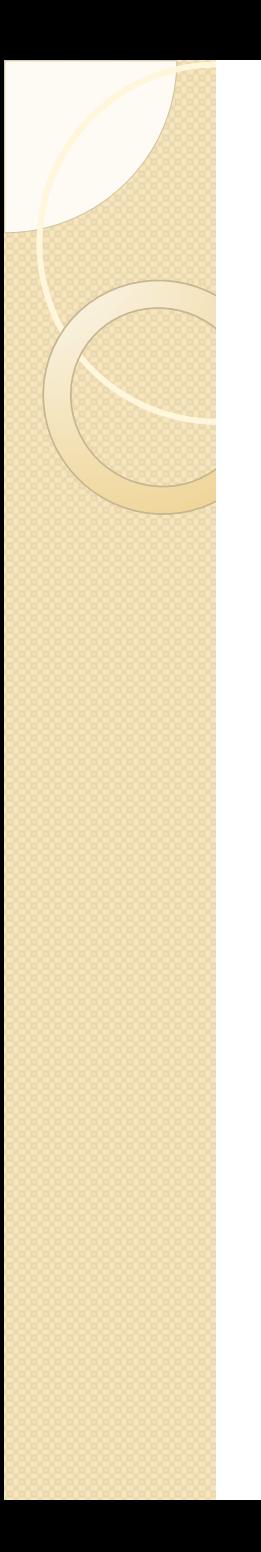

double sum =  $0.0$ ; for (int  $i = 0$ ;  $i <$  inputsCount;  $i++$ )  $\{$ sum  $+=$  weights[i]  $*$  input[i]; } sum += threshold;  $output = sum>0 ? 1:0;$ return output;

```
for (int i = 0; i < 1ayer.NeuronsCount; i++){
 double e = output[i] - networkOutput[i]; if (e != 0) {
     ActivationNeuron neuron = layer[i];
    for (int j = 0; j<neuron.InputsCount; j++)\{neuron[j] += learningRate*e*input[j]; }
    neuron.Threshold += learningRate * e;
   error += Math.Abs(e); }
}
```
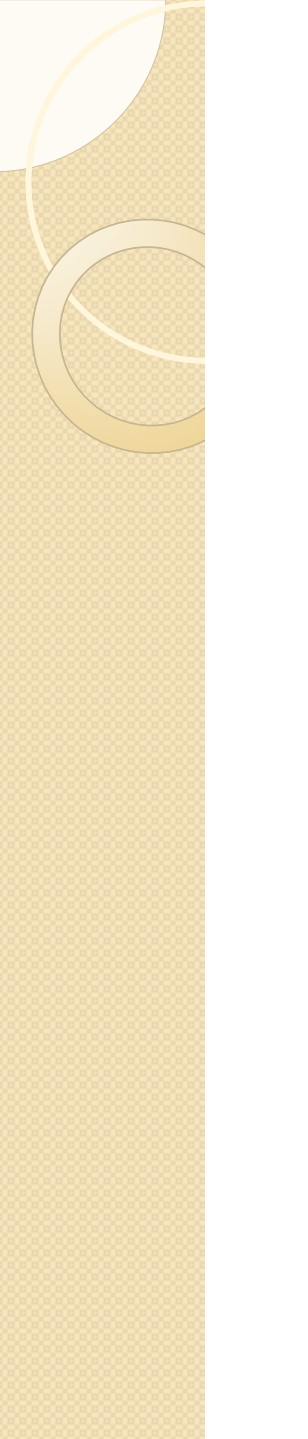

#### Kohonen networks

- Self-organizing Map (SOM)
- Unsuperwised learning
- Representing multi-dimensional data in 2 dimensions (finding relationships)

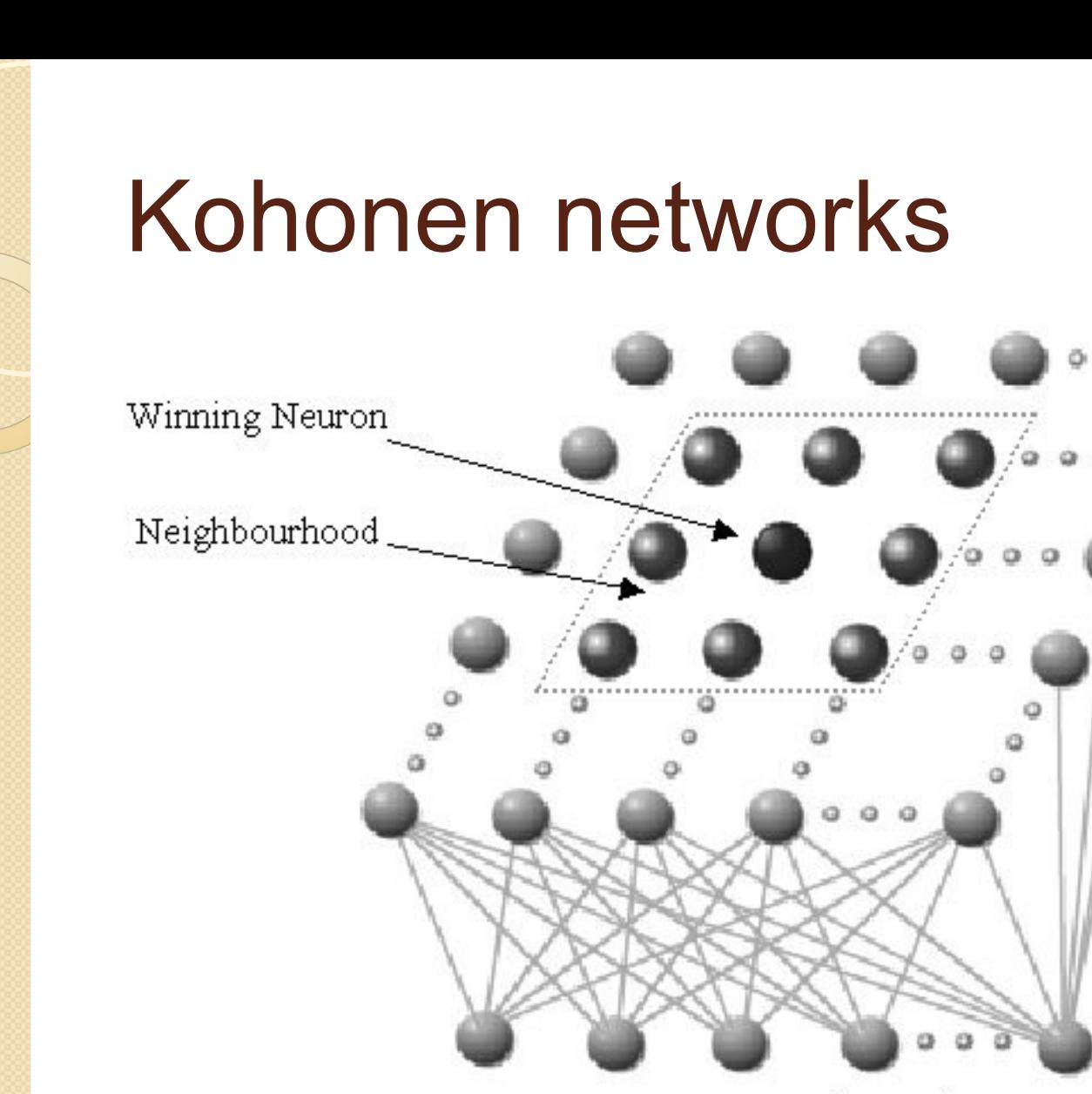

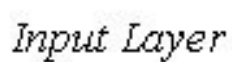

Kohonen

Layer

Feature Vector (Pattern)

Source: http://homepage.ntlworld.com/richard.clark/rs\_kohonen.html

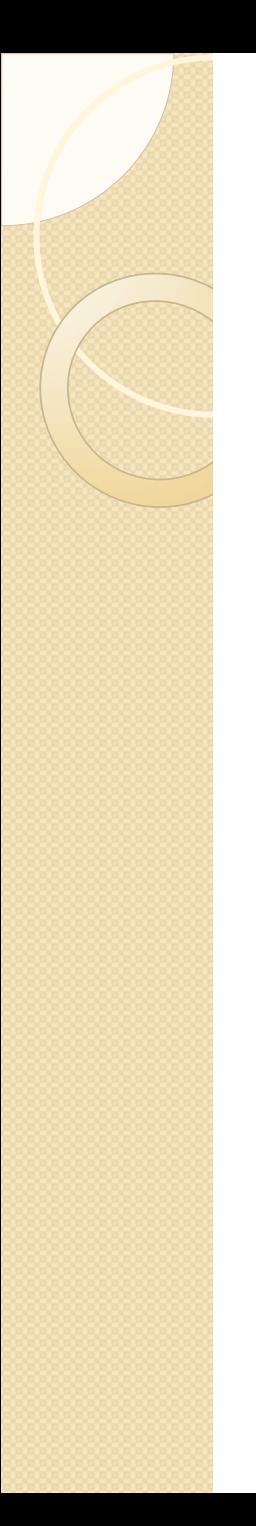

#### Kohonen networks

- Neuron output: difference between input and weight
- Winner neuron: closest to input
- Training: only winner and neurons in its neighborhood learn. Simplest method:

$$
w_i(t+1) = w_i(t) + \alpha * (I_i - w_i(t))
$$

*Purpose: get weights even closer to input.*

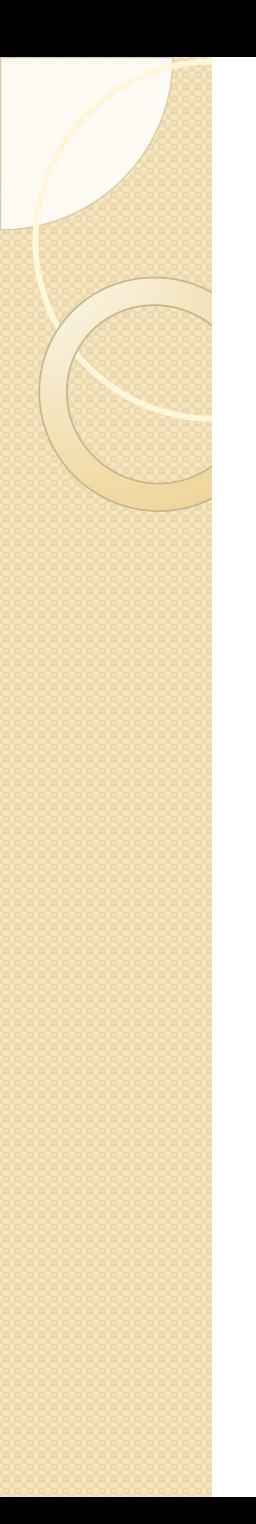

#### Kohonen networks

 Learning coefficient and neighborhood radius change during training! Simplest method:

$$
\alpha(t+1) = \alpha(0) * (1 - t / n)
$$
  
r(t+1) = r(0) \* (1 - t / n)

t: current iteration n: total number of iterations

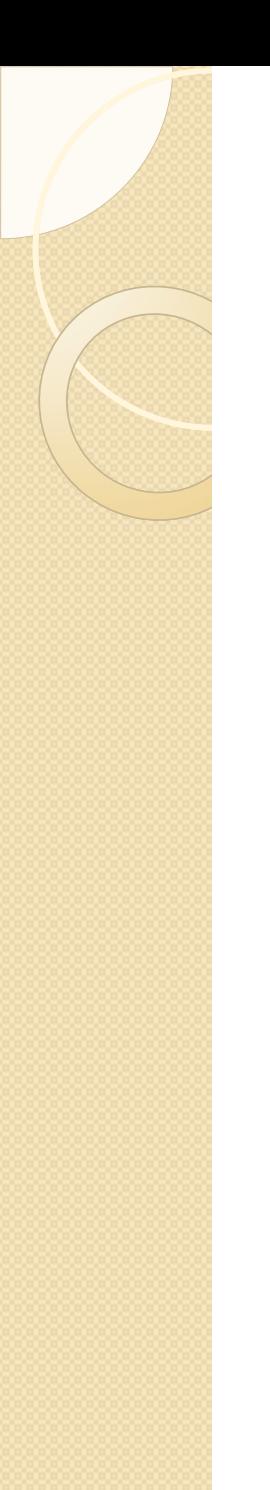

### SOM example

- Demonstrating SOM by mapping colored pixels into 2D
- Classes:
	- DistanceNeuron
	- DistanceLayer
	- DistanceNetwork
	- SOMLearning

### SOM example

- Complete the application with the following algorithms:
	- computing neuron output
	- unsupervised training: weights correction
	- adjusting learning rate and neighborhood radius

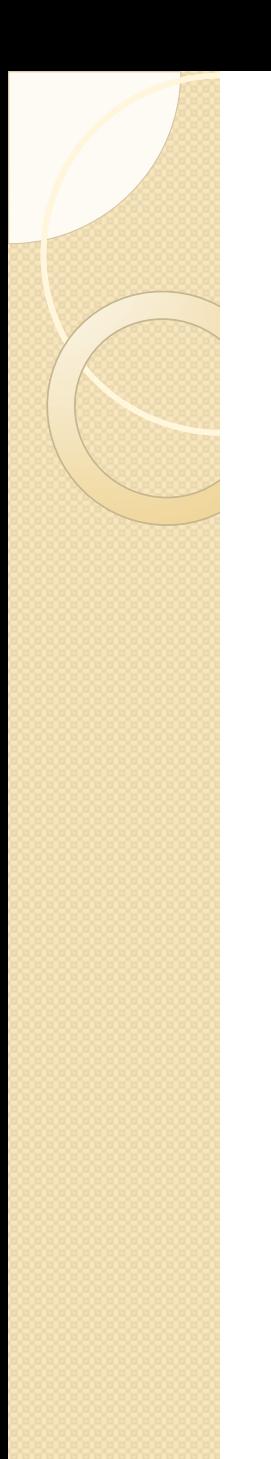

```
double diff = 0.0;
for (int i = 0; i < inputsCount; i++)
{
   diff +=
      Math.Abs(weights[i] - input[i]);
}
output = diff;
```
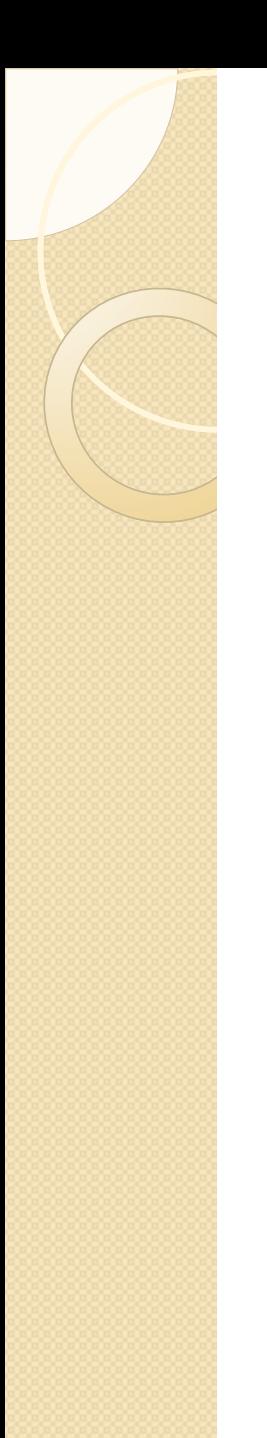

}

## Solution Part 2

if (Math.Sqrt((dx\*dx+dy\*dy))< learningRadius) { for (int i=0; i<neuron.Weights.Length; i++) { //difference: double  $e = input[i]$  - neuron.Weights[i]; neuron.Weights[i] += learningRate \* e;  $error += Math.Abs(e);$ }

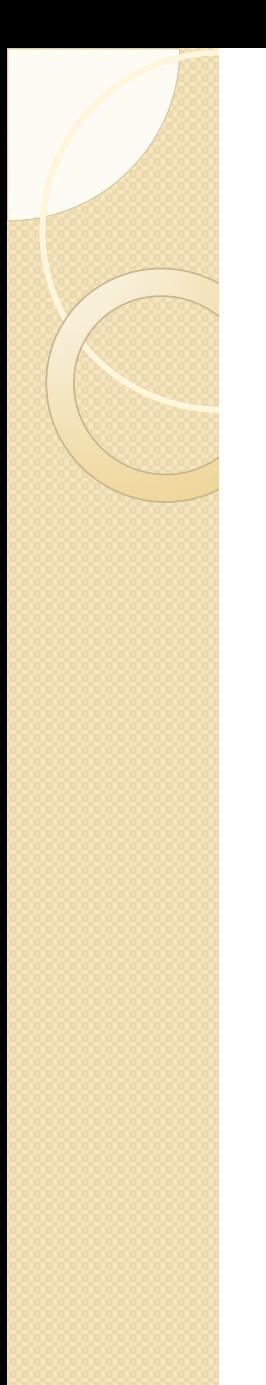

trainer.LearningRate = learningRate\*(1.0-(double)i/iterations);

trainer.LearningRadius = radius\*(1.0-(double)i/iterations);

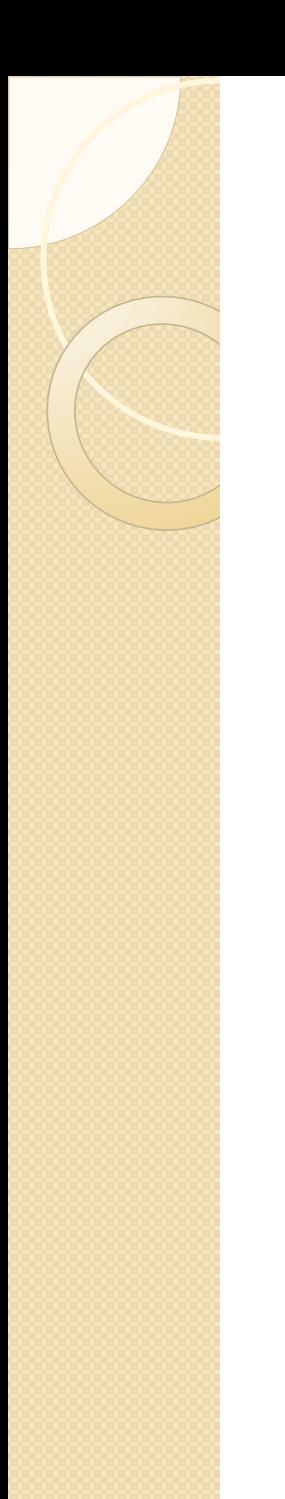

#### Resources

AForge.Ne[t](http://www.aforgenet.com/framework/)

[http://www.aforgenet.com/aforge/fram](http://www.aforgenet.com/framework/) [ework/](http://www.aforgenet.com/framework/)

• Kohonen's Self Organizing Feature Maps

[http://www.ai-](http://www.ai-junkie.com/ann/som/som1.html)

[junkie.com/ann/som/som1.html](http://www.ai-junkie.com/ann/som/som1.html)